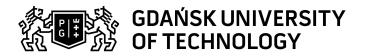

## Subject card

| Subject name and code                       | Informatics, PG_00041651                                                                                                    |                                             |                                                                                                    |            |        |                                                                                                    |         |     |  |
|---------------------------------------------|----------------------------------------------------------------------------------------------------|---------------------------------------------|----------------------------------------------------------------------------------------------------|------------|--------|----------------------------------------------------------------------------------------------------|---------|-----|--|
| Field of study                              | Transport and Logistics, Transport and Logistics                                                                                                    |                                             |                                                                                                    |            |        |                                                                                                    |         |     |  |
| Date of commencement of studies             | October 2020                                                                                                    |                                             | Academic year of realisation of subject                                                                                        |            |        | 2020/2021                                                                                                  |         |     |  |
| Education level                             | first-cycle studies                                                                                                    |                                             | Subject group                                                                                                    |            |        | Obligatory subject group in the field of study                                                             |         |     |  |
| Mode of study                               | Full-time studies                                                                                                    |                                             | Mode of delivery                                                                                                    |            |        | at the university                                                                                          |         |     |  |
| Year of study                               | 1                                                                                                    |                                             | Language of instruction                                                                                                    |            |        | Polish                                                                                                    |         |     |  |
| Semester of study                           | 1                                                                                                    |                                             | ECTS credits                                                                                                    |            |        | 4.0                                                                                                    |         |     |  |
| Learning profile                            | general academic profile                                                                                                    |                                             | Assessment form                                                                                                    |            |        | assessment                                                                                                 |         |     |  |
| Conducting unit                             | Department of Marine Mechatronics -> Faculty of Ocean Engineering and Ship Technology                                                                                                    |                                             |                                                                                                    |            |        |                                                                                                    |         |     |  |
| Name and surname                            | Subject supervisor dr inż. Tacjana Niksa-Rynkiewicz                                                                                                    |                                             |                                                                                                    |            |        |                                                                                                    |         |     |  |
| of lecturer (lecturers)                     | Teachers                                                                                                    |                                             | mgr inż. Danuta Łutowicz                                                                                                    |            |        |                                                                                                    |         |     |  |
|                                             |                                                                                                    | dr inż. Marcin Życzkowski                   |                                                                                                    |            |        |                                                                                                    |         |     |  |
|                                             |                                                                                                    |                                             | dr inż. Tacjana Niksa-Rynkiewicz                                                                                               |            |        |                                                                                                    |         |     |  |
| Lesson types and methods                    | Lesson type                                                                                                    | Lecture                                     | Tutorial                                                                                                    | Laboratory | Projec | :t                                                                                                    | Seminar | SUM |  |
| of instruction                              | Number of study                                                                                                    | 15.0                                        | 0.0                                                                                                    | 45.0       | 0.0    |                                                                                                    | 0.0     | 60  |  |
|                                             | hours                                                                                                    | .dad. 0.0                                   |                                                                                                    |            |        |                                                                                                    |         |     |  |
|                                             | E-learning hours included: 0.0                                                                                                    |                                             |                                                                                                    |            |        |                                                                                                    |         |     |  |
|                                             | Adresy na platformie eNauczanie: INFORMATYKA PG_00041651 EXCEL - Moodle ID: 6983                                                                                                    |                                             |                                                                                                    |            |        |                                                                                                    |         |     |  |
|                                             | https://enauczanie.pg                                                                                                    |                                             |                                                                                                    |            |        |                                                                                                    |         |     |  |
|                                             | INFORMATYKA PG_00041651 EXCEL - Moodle ID: 6983<br>https://enauczanie.pg.edu.pl/moodle/course/view.php?id=6983                                                                                                    |                                             |                                                                                                    |            |        |                                                                                                    |         |     |  |
|                                             | INFORMATYKA PG_00041651 EXCEL - Moodle ID: 6983                                                                                                    |                                             |                                                                                                    |            |        |                                                                                                    |         |     |  |
|                                             | https://enauczanie.pg.edu.pl/moodle/course/view.php?id=6983                                                                                                    |                                             |                                                                                                    |            |        |                                                                                                    |         |     |  |
| Learning activity and number of study hours | Learning activity                                                                                                    | Participation in<br>classes include<br>plan |                                                                                                    |            |        | Self-st                                                                                                    | udy     | SUM |  |
|                                             | Number of study hours                                                                                                    | 60                                          |                                                                                                    | 5.0        |        | 35.0                                                                                                    |         | 100 |  |
| Subject objectives                          | The aim of the course is to master the skills in the field of programming, problem solving and algorithm creation, building block diagrams and using pseudo code and scripting language in the Matlab environment. Writing programs, creating functions and procedures. Using tables and variables of various types. Using functions that allow you to visualize test results in the MAtlab and MsExcel environments |                                             |                                                                                                    |            |        |                                                                                                    |         |     |  |
| Learning outcomes                           | Course outcome                                                                                                    |                                             | Subject outcome                                                                                                    |            |        | Method of verification                                                                                     |         |     |  |
|                                             | [K6_W04] has a basic knowledge in IT, electronics, automation and control, computer graphics useful to understand the possibilities of their application in transport                                                                                                    |                                             | The student is able to independently develop a solution using a block diagram and scripting language in the MATLAB environment |            |        | [SW3] Assessment of knowledge contained in written work and projects [SW1] Assessment of factual knowledge |         |     |  |
|                                             |                                                                                                    |                                             |                                                                                                    |            |        |                                                                                                    |         |     |  |
|                                             |                                                                                                    |                                             |                                                                                                    |            |        |                                                                                                    |         |     |  |
|                                             | [K6_U01] can obtain information                                                                                                    |                                             | The student is able to find                                                                                                    |            |        | [SU3] Assessment of ability to                                                                             |         |     |  |
|                                             | from literature, databases and other sources, can verify and organize the obtained information, interpret them and form                                                                                                    |                                             | allowing to solve tasks and tests in the field of learning about                                                               |            |        | use knowledge gained from the subject [SU1] Assessment of task fulfilment                                  |         |     |  |
|                                             |                                                                                                    |                                             |                                                                                                    |            |        |                                                                                                    |         |     |  |
|                                             | conclusions and justified opinions                                                                                                    |                                             | building simple programs in the                                                                                                |            |        | Tullillett                                                                                                 |         |     |  |
|                                             | MATLAB environment                                                                                                    |                                             |                                                                                                    |            |        |                                                                                                    |         |     |  |
| Subject contents                            | The thematic scope of the classes includes the basics of computer science and science about programming, problem solving and algorithm creation, construction of block diagrams and using pseudo code and script language in the Matlab environment. Writing programs, creating functions and procedures. Using tables and variables of various types. Using functions that allow you to visualize test results.     |                                             |                                                                                                    |            |        |                                                                                                    |         |     |  |
| Prerequisites                               |                                                                                                    |                                             |                                                                                                    |            |        |                                                                                                    |         |     |  |
| and co-requisites                           |                                                                                                    |                                             |                                                                                                    |            |        |                                                                                                    |         |     |  |

Data wydruku: 25.04.2024 13:49 Strona 1 z 2

| Assessment methods                                             | Subject passing criteria                        | Passing threshold                                                                                                    | Percentage of the final grade |  |  |
|----------------------------------------------------------------|-------------------------------------------------|----------------------------------------------------------------------------------------------------|-------------------------------|--|--|
| and criteria                                                   | umiejętność rozwiązywań<br>problemów. algorytmy | 60.0%                                                                                                    | 100.0%                        |  |  |
| Recommended reading                                            | Basic literature  Supplementary literature      | http://www.mathworks.com/     Working with Matlab (or octave). A Tutorial (Chicago Univ.)     Matlab Tutorial (Utah)     Matlab Summary and Tutorial     A Practical Introduction to Matlab (Updated for Matlab 5)     CTM: Control Tutorials for Matlab     MATLAB Tutorial (UMD)     Matlab - Indiana University     Numerical Analysis with MATLAB     GNU Octave Repository |                               |  |  |
|                                                                | eResources addresses                            | INFORMATYKA PG_00041651 EXCEL - Moodle ID: 6983 https://enauczanie.pg.edu.pl/moodle/course/view.php?id=6983 INFORMATYKA PG_00041651 EXCEL - Moodle ID: 6983 https://enauczanie.pg.edu.pl/moodle/course/view.php?id=6983 INFORMATYKA PG_00041651 EXCEL - Moodle ID: 6983 https://enauczanie.pg.edu.pl/moodle/course/view.php?id=6983                                             |                               |  |  |
| Example issues/<br>example questions/<br>tasks being completed |                                                 |                                                                                                    |                               |  |  |
| Work placement                                                 | Not applicable                                  |                                                                                                    |                               |  |  |

Data wydruku: 25.04.2024 13:49 Strona 2 z 2